## **Table of Validation Descriptors**

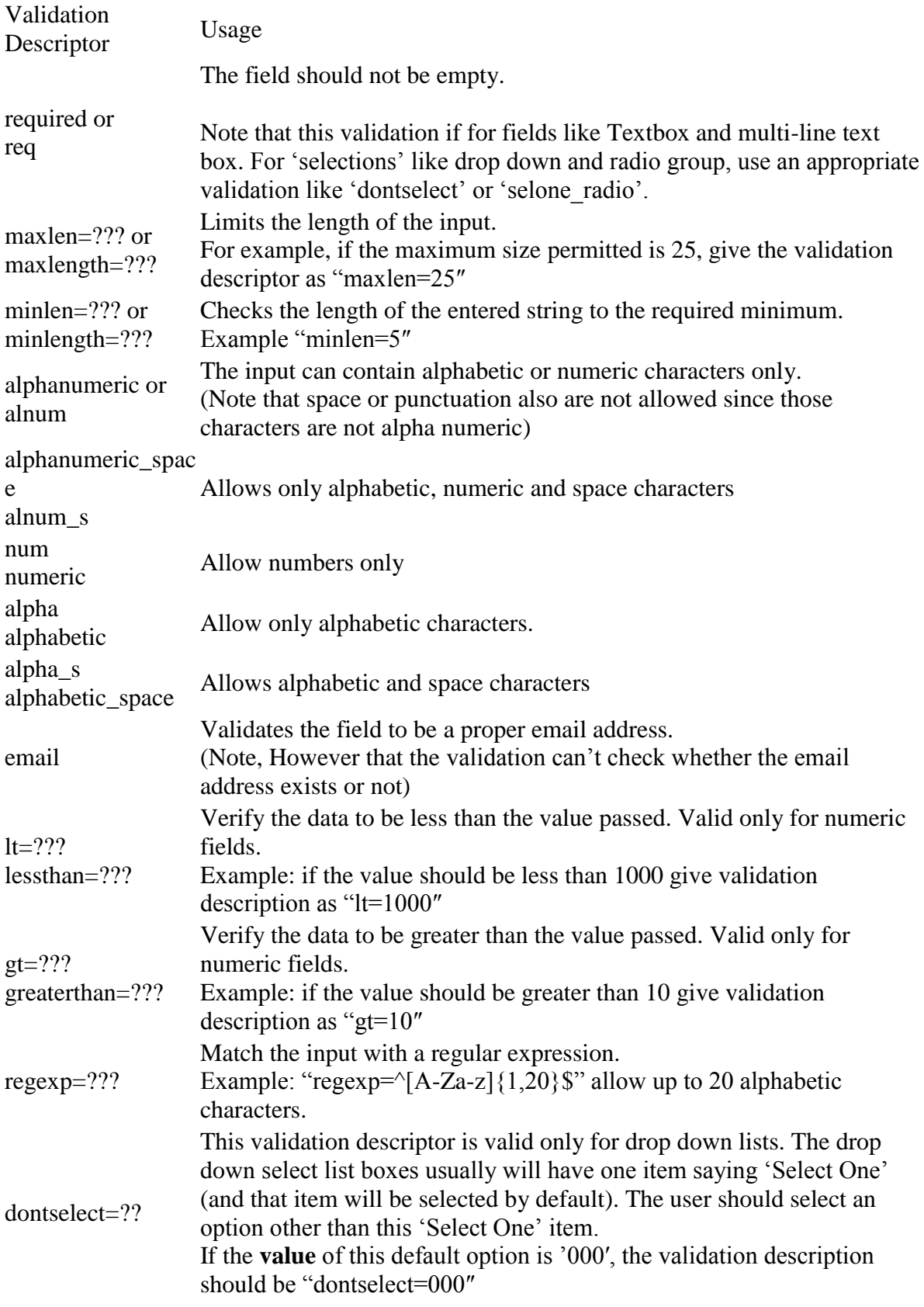

![](_page_1_Picture_124.jpeg)